## **Infrastructure - Bug #2304**

## **Portal logon return to wrong host**

2012-02-08 14:23 - Dave Vieglais

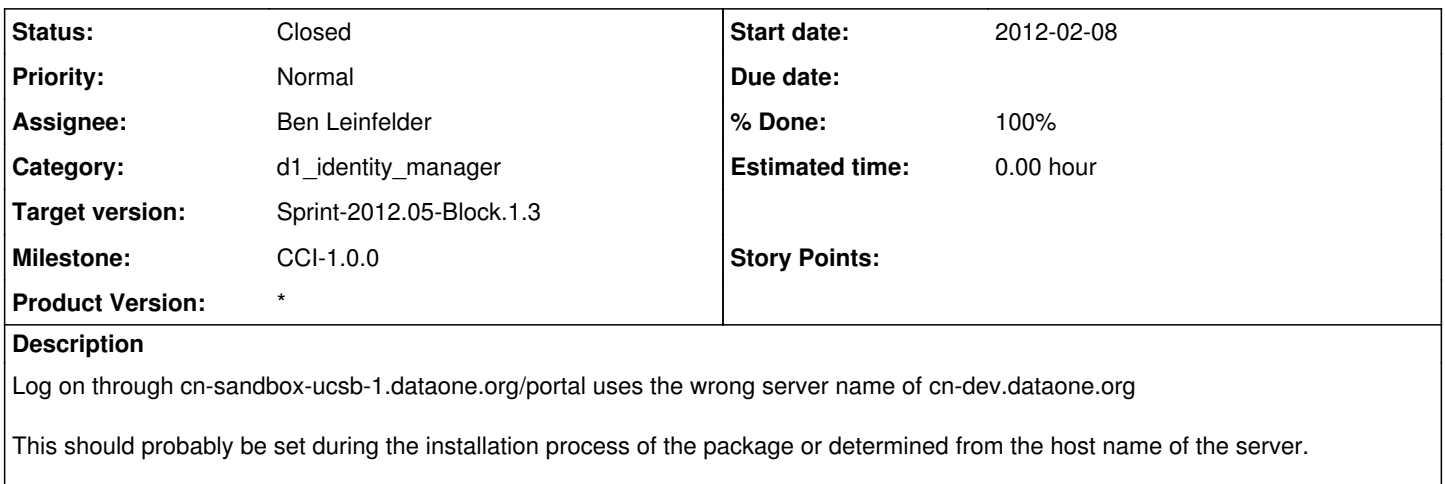

To reproduce:

visit<https://cn-sandbox-ucsb-1.dataone.org/portal/> click "Begin Login" Select an Identity Provider Click "LOG ON"

## **History**

**#1 - 2012-02-08 18:22 - Ben Leinfelder**

*- Status changed from New to Closed*

Now using the hostname found on the deployment server (hostname -f) as the configured value for the host in the CN URL. Default is <https://cn.dataone.org/cn> Deployed/tested on cn-dev.dataone.org. Included in cn-buildout

## **#2 - 2012-02-10 22:29 - Ben Leinfelder**

Also realized he cfg.rdf file had host-specific configuration values. Those are now being updated during the debian post install script